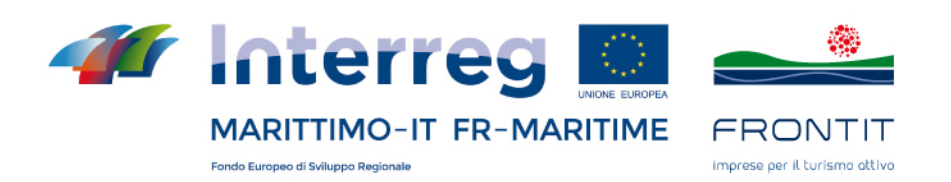

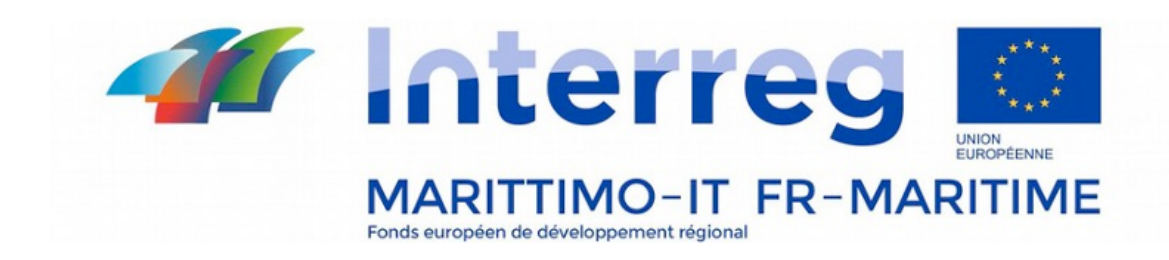

## **Rete di Imprese Transfrontaliera per lo sviluppo congiunto di prodotti turistici di nicchia**

**FR-ONT-IT**

**T2.5.9 - App Ebikengo**

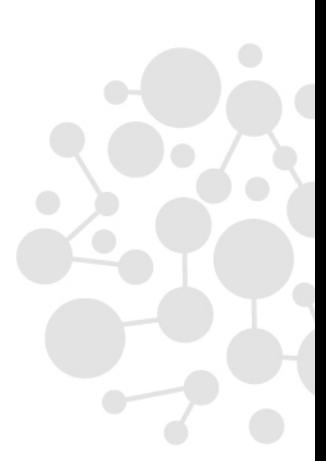

www.frontit.it · info@frontit.it

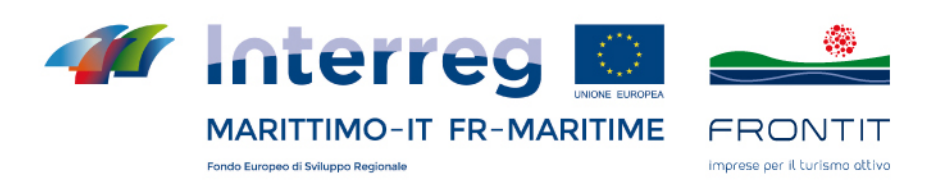

# **INDIRIZZO PER SCARICARE L'APP - ADRESSE POUR TÉLÉCHARGER**

# **L'APPLICATION.**

Play Store (Android) https://play.google.com/store/apps/details?id=com.oimmei.ebikengo

App Store (iOS)

https://apps.apple.com/it/app/ebikengo/id1458621481

# **Identità visiva - Identité visuelle**

*Store*

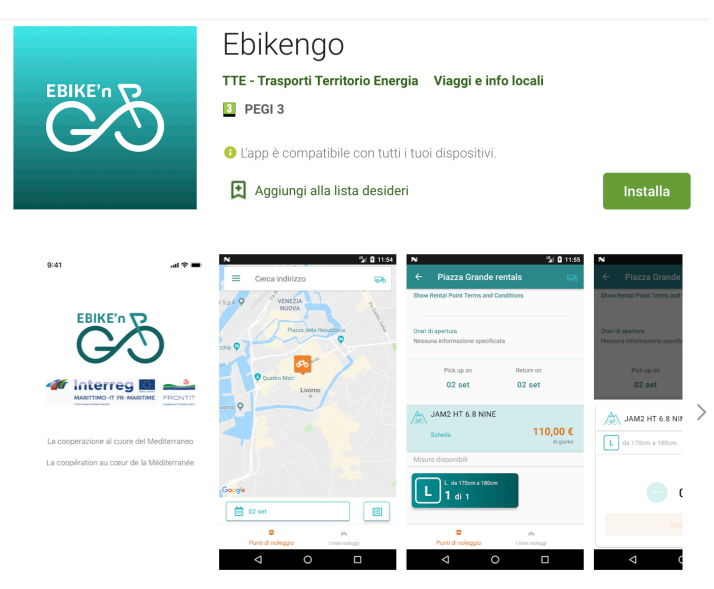

Ebikengo è un progetto sviluppato nell'ambito del Programma Interreg Marittimo Italia -Francia 2014-2020 (Progetto Fr-Ont-It).

La piattaforma, Web e APP, permette il noleggio di biciclette elettriche nei punti di noleggio aderenti al circuito, dando la possibilità di pagare direttamente online oppure in loco. La piattaforma consente quindi al noleggiatore di gestire il parco bici con facilità ed immediatezza ed all'utente la possibilità di pianificare la propria vacanza a due ruote con pochi click

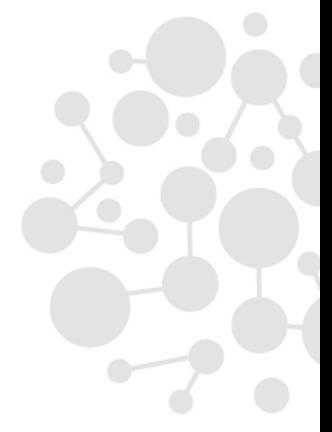

www.frontit.it · info@frontit.it

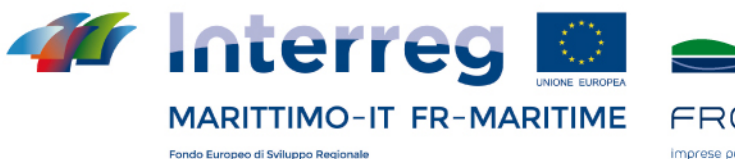

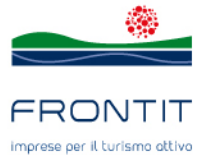

#### *App*

- *iOS:* In "Impostazioni " => "Il Progetto" –

"Paramétres" => "Le Projet"

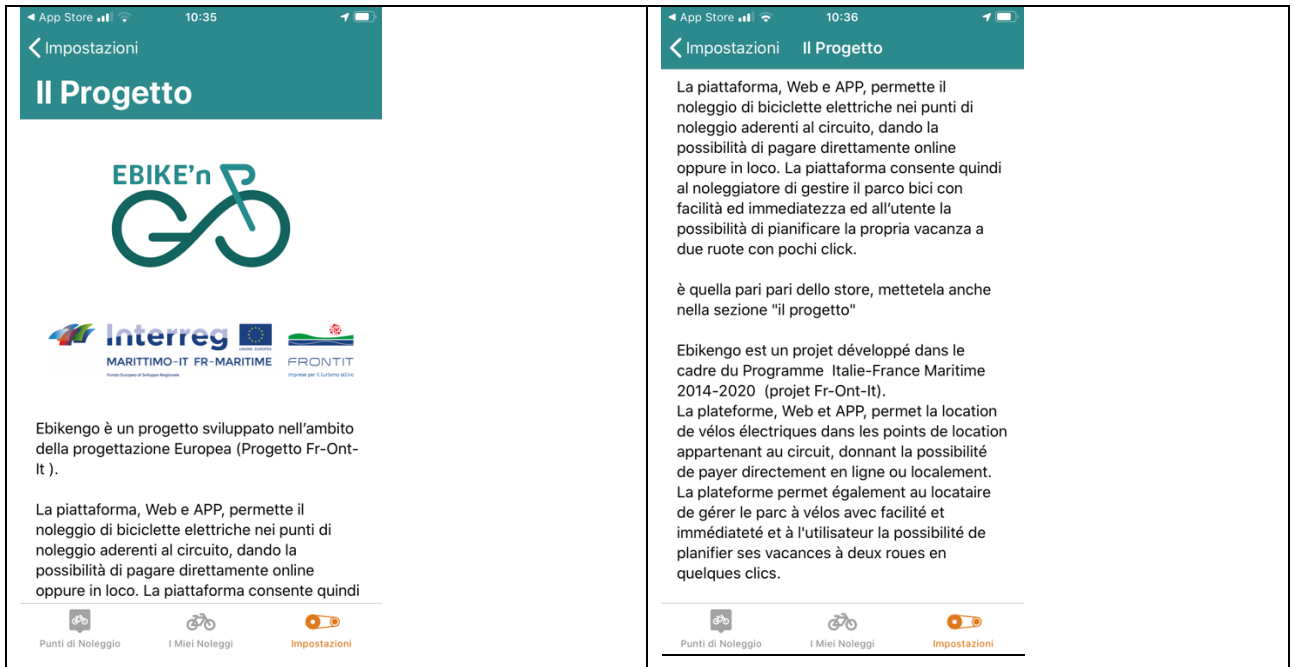

### Android: In "Menu" =>"Il Progetto" (Le Projet)

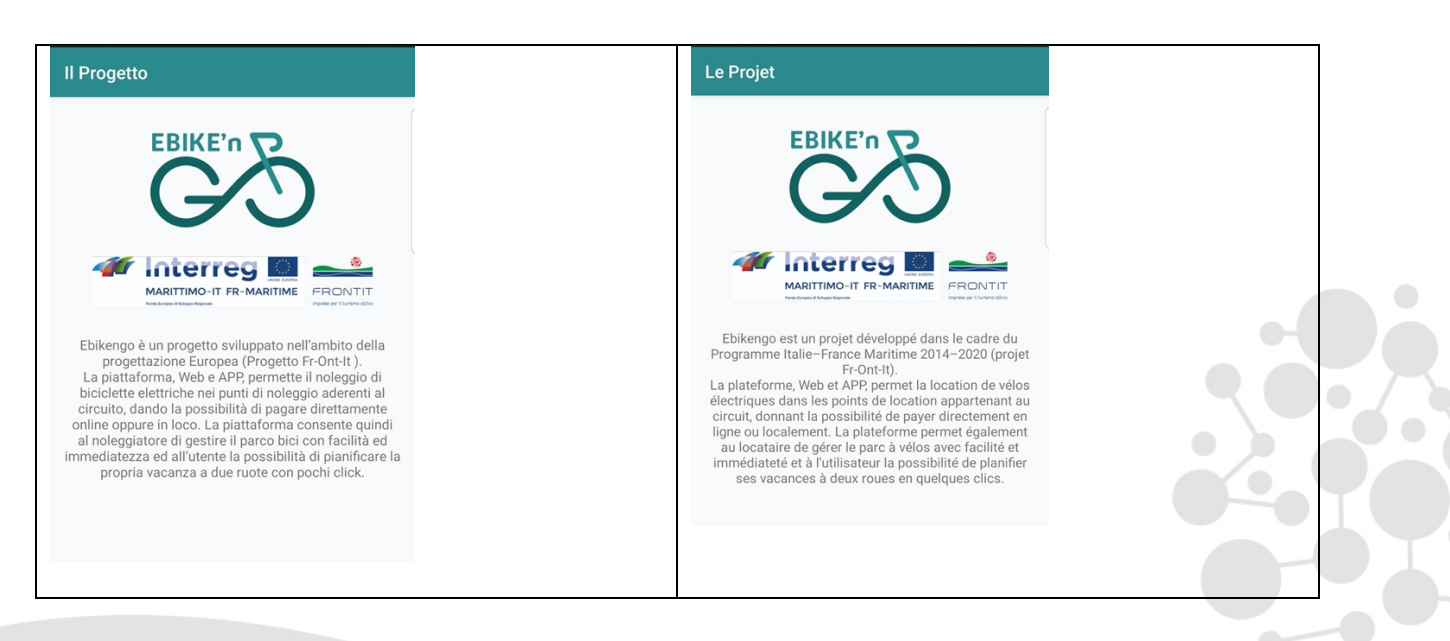

www.frontit.it · info@frontit.it

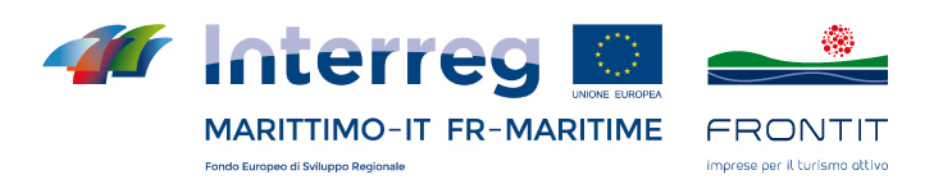

### *Bilinguismo: Schermate in Francese*

*iOS:*

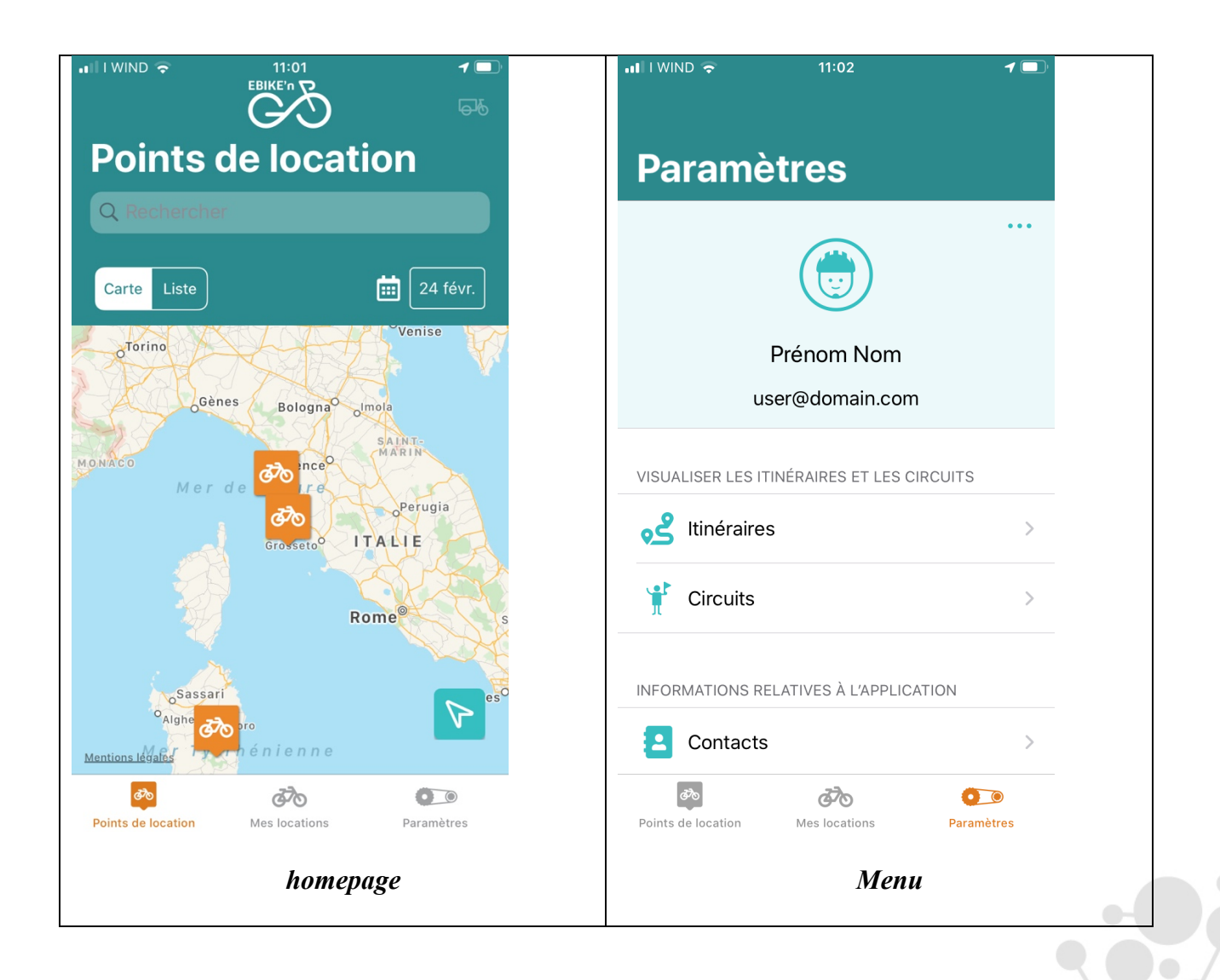

www.frontit.it · info@frontit.it

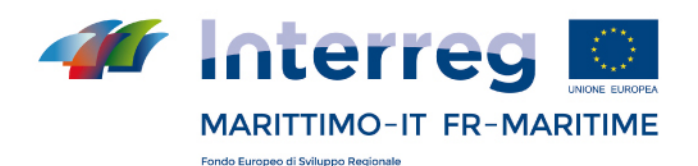

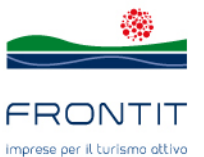

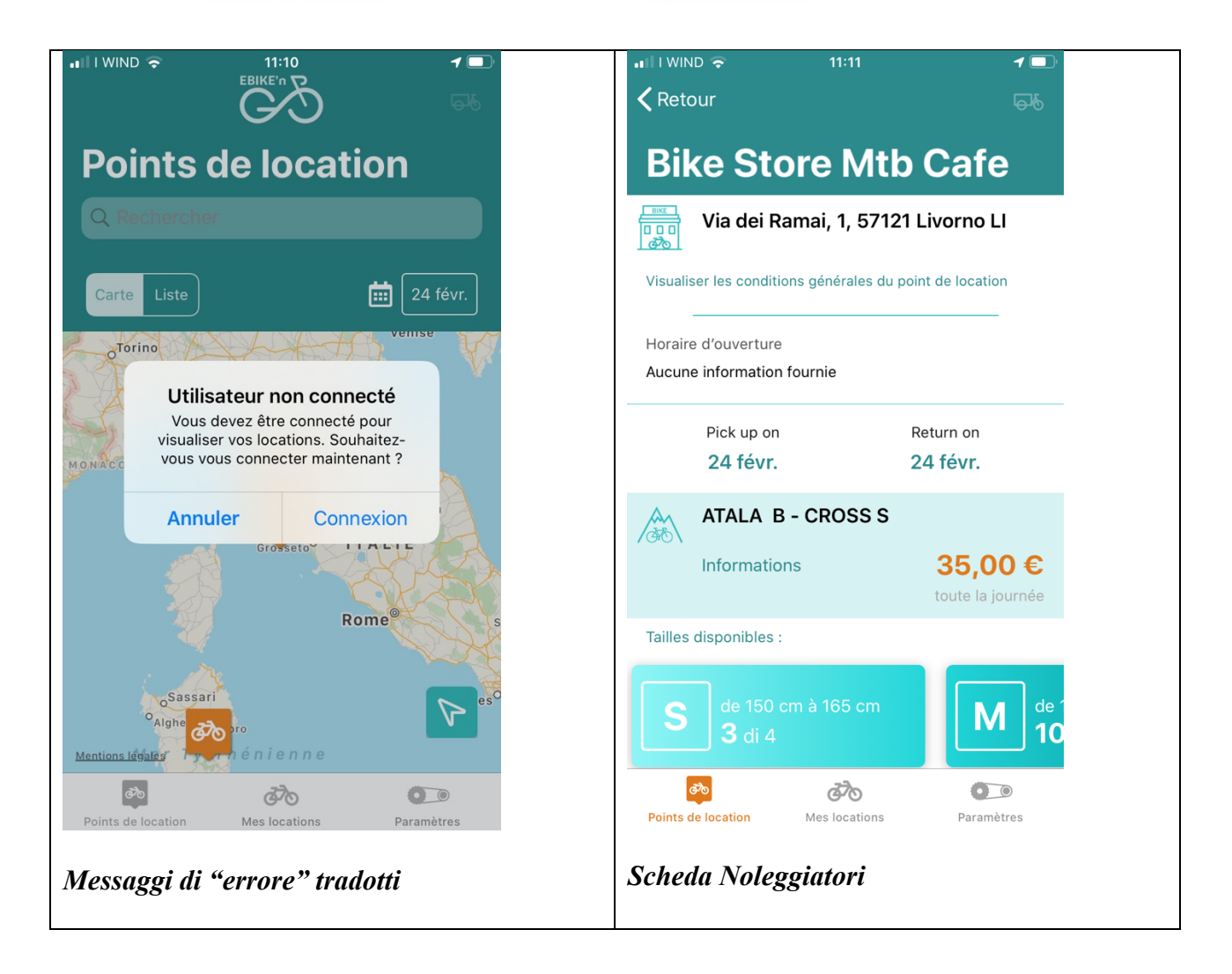

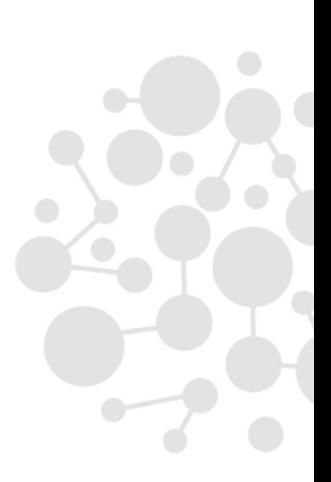

www.frontit.it · info@frontit.it

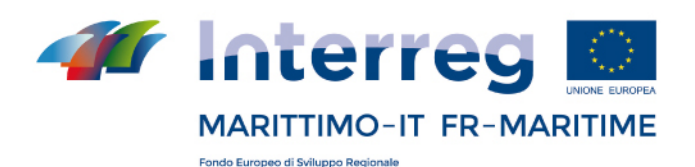

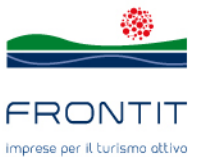

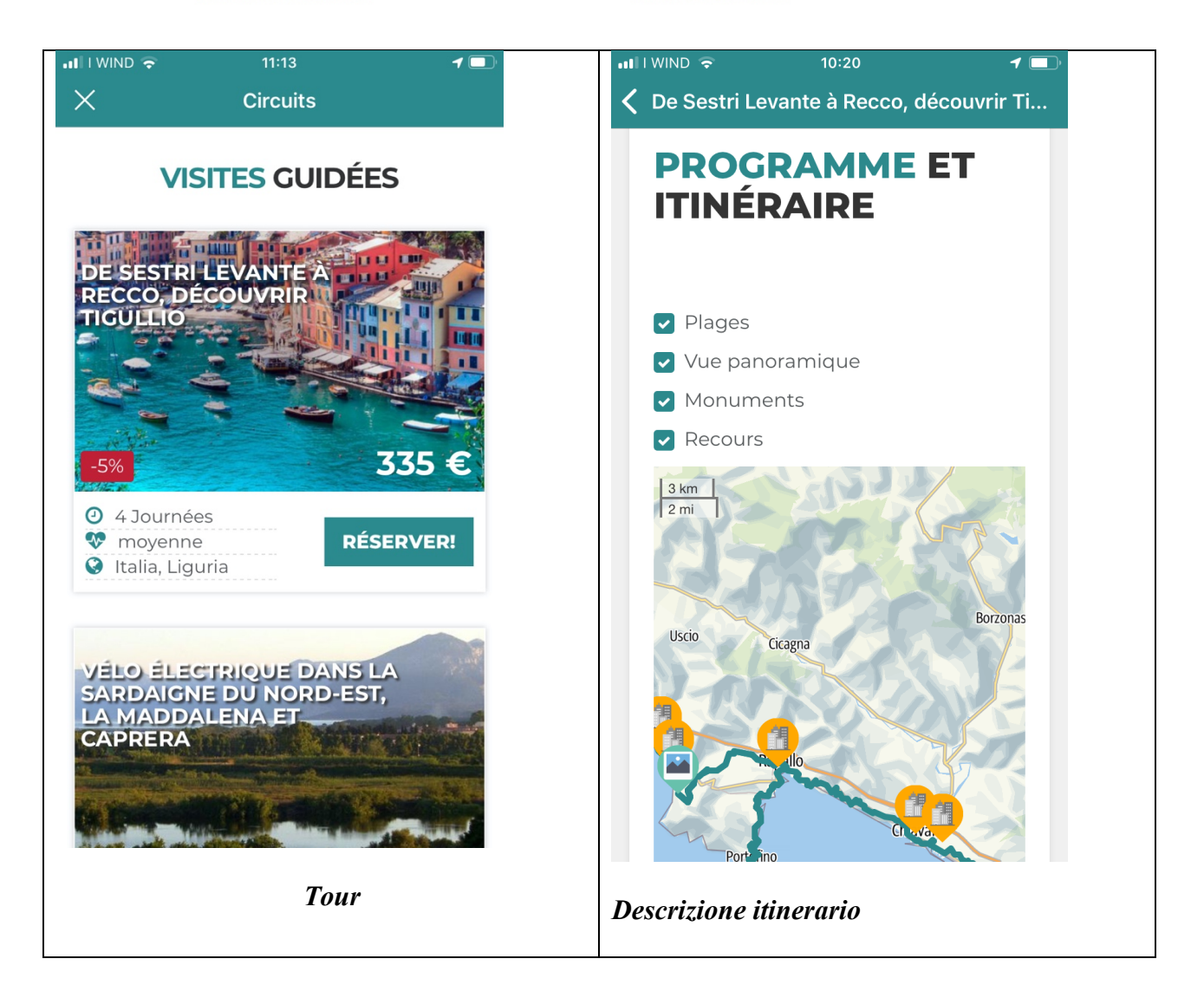

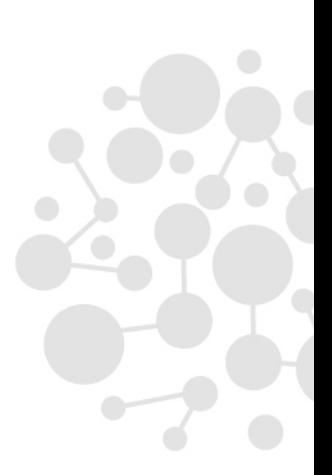

www.frontit.it · info@frontit.it

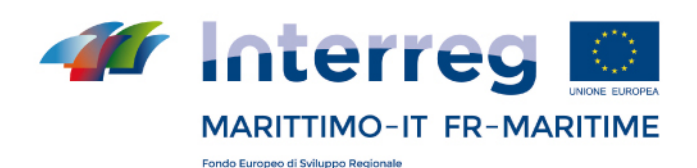

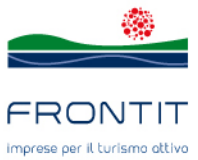

### *Android:*

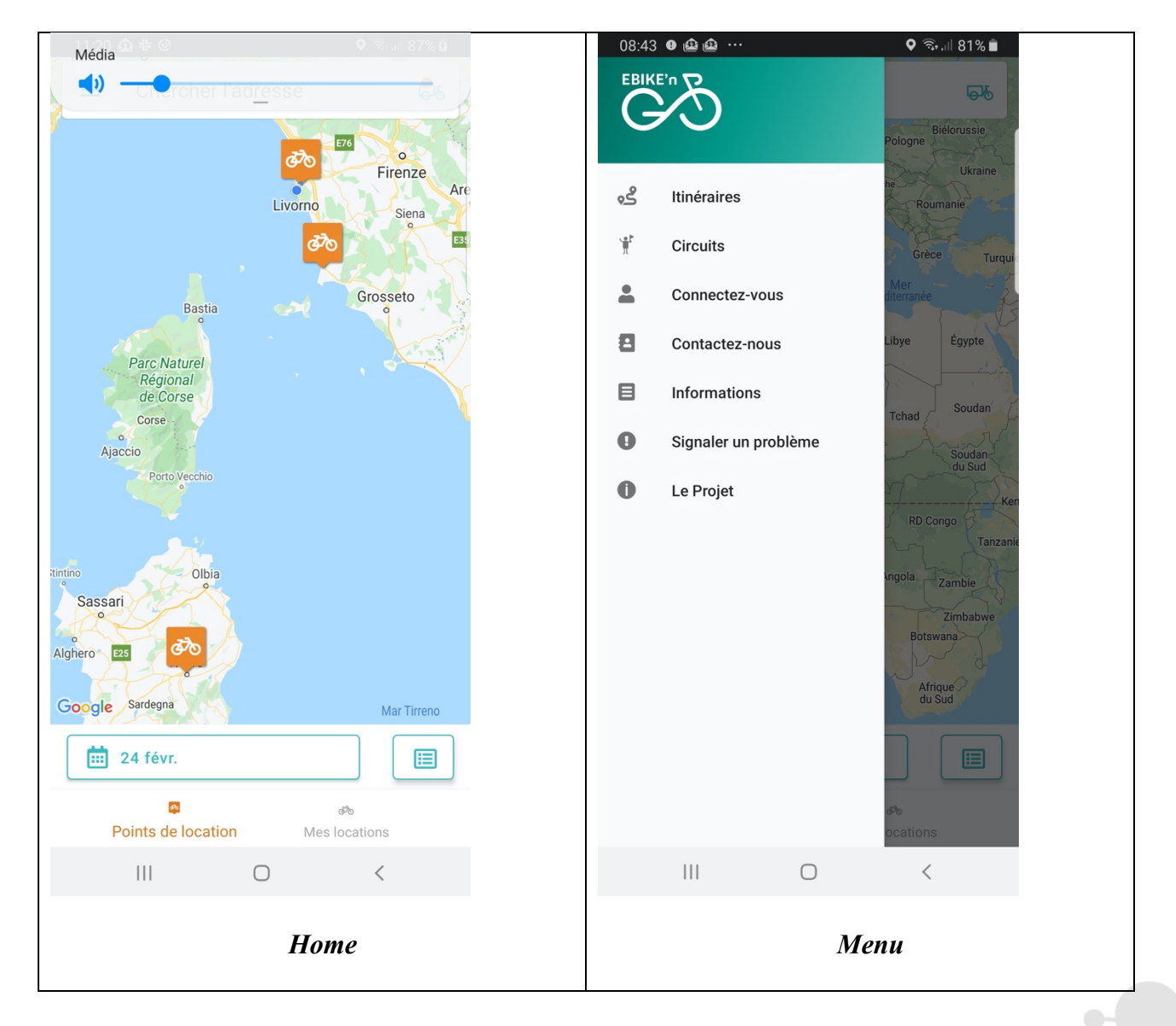

# www.frontit.it · info@frontit.it

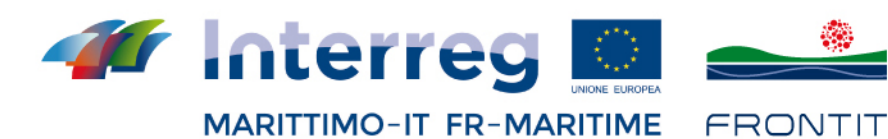

Fondo Europeo di Sviluppo Regionale

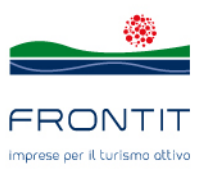

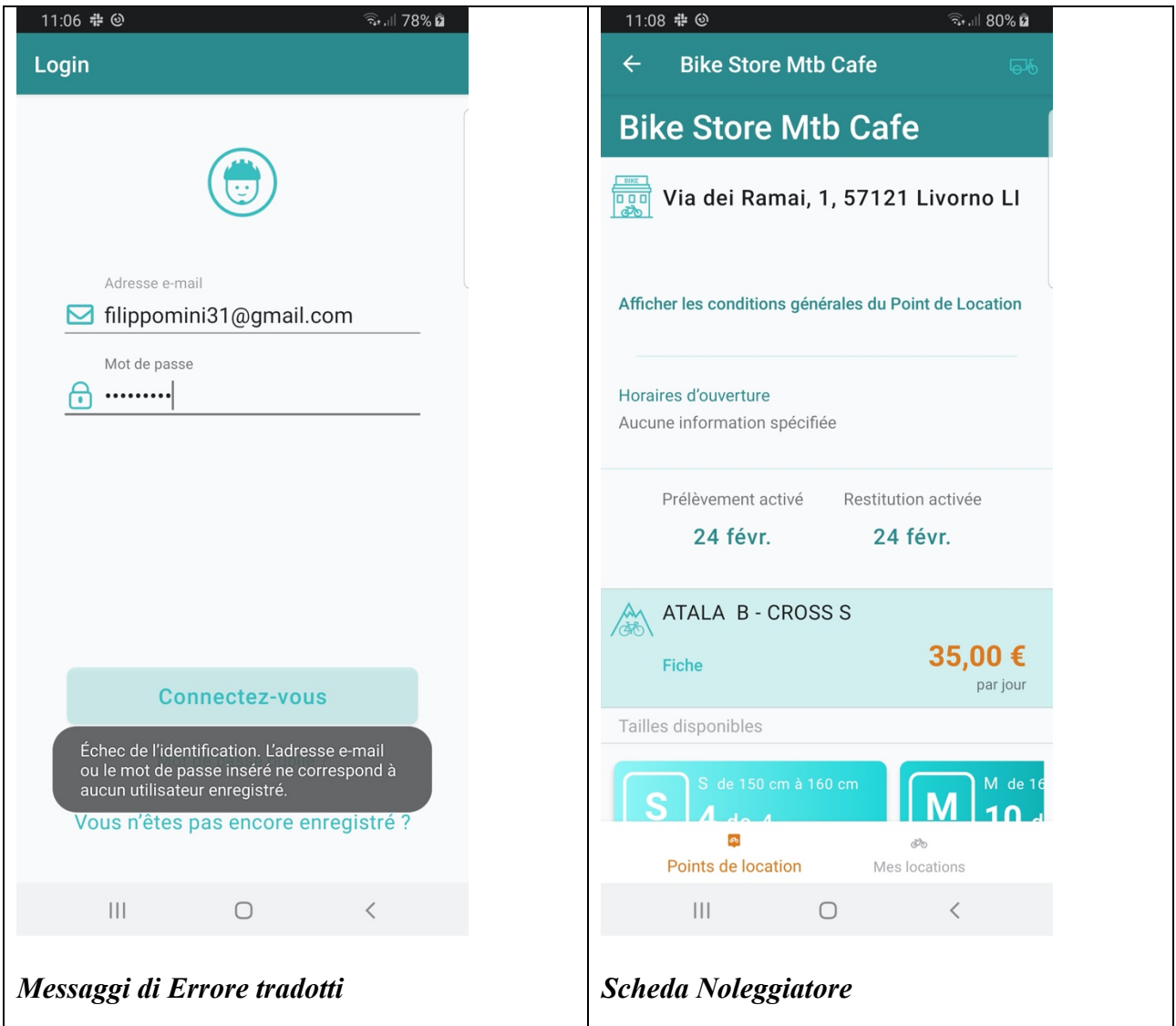

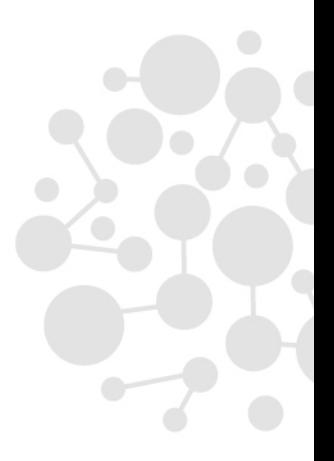

www.frontit.it · info@frontit.it

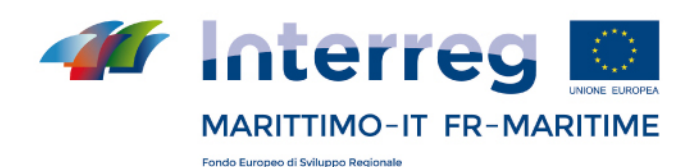

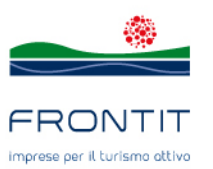

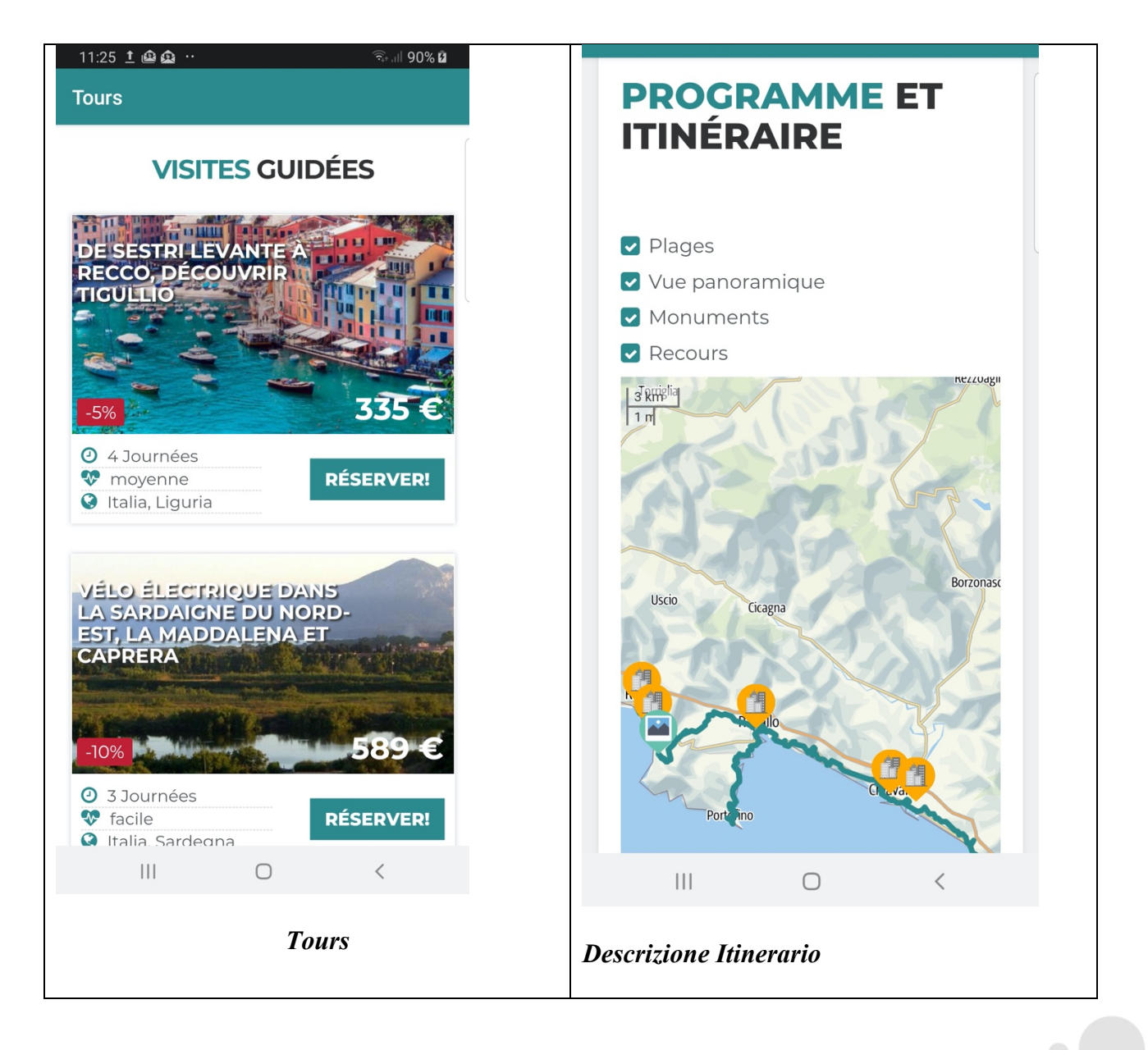